# **Datenaufbereitung für die Fertigung bei der Firma Häusermann oder anderen Leiterplattenfertigern**

Wie müssen die Altiumdaten aufbereitet werden, um die Platinen industriell fertigen zu lassen?

## Generell:

Alle Lagen müssen deckungsgleich sein und einen gemeinsamen Nullpunkt (in der linken unteren Ecke) aufweisen!

## Leiterbilder:

Allgemein: Die CU-Lagen dürfen keine Konturlinien enthalten. Abstand von CU-Bereichen zum Platinenrand: mind 0.30mm

> Wird eine UL-Listing erwünscht, so dürfen sich auch keine größeren Flächen als 1 Zoll im Durchmesser auf der Platine befinden (Abhilfe: Quadrat mit 1x1mm im Mittelpunkt rausätzen lassen)

Innenlagen: Restring bei Wärmefallen: 0.40mm (im Radius) Freisparungen in CU-Flächen: 0.50mm (im Radius) Standard-CU-Kaschierung: 35µ

Aussenlagen:

**Bitte immer Schrift im Leiterbild montieren (ev. auch in Innenlagen)** Restring: 0.25mm Min. CU-Breiten und CU-Abstände: 0.125mm

## Lötstopplack:

Sind zu den SMD-Pads und Lötaugen keine zusätzlichen Freistellungen erwünscht, so müssen die Lötstopfiles auch nicht erstellt bzw. mitgeschickt werden. In der techn. Spezifikation zur Bestellung muss jedoch stehen: **"Die Lötstoppfiles dürfen von der Firma .................. selbst erstellt werden".**

# Bauteildruck:

Die Schriftstärke sollte 0.20mm nicht unterschreiten

## Lötpastenfile (Schablone)

Sind vom "Lötpastenaufdruck" alle SMD-Pad's betroffen, so muss auch kein Lötpastenfile erstellt und mitgeschickt werden. Wichtig: Hinweis auf Fertigung in der Bestellung

### Bohrplan:

Es ist unbedingt ein Bohrplan mit allen Info´s (eine bemaßte Bohrung zur Kontur, Kontur bemaßt, jeder Bohrdurchmesser mit Symbol versehen + Lochgröße + Lochanzahl je Durchmesser)

Der Bohrplan beinhaltet auch die Konturlinie! (wie gesagt, nicht in Kupferlagen!)

#### Grundsätzlich:

#### **Gerberdateien:**

Die in Altium erzeugten Dateien heißen immer: Name.GTL, Name.GBL, Name.GTO,

.... Da beim Reinladen der Dateien ins Häusermann-EDV-System die Erweiterungen der Dateien verloren gehen, sollten die Dateien wie folgt umbenannt werden.

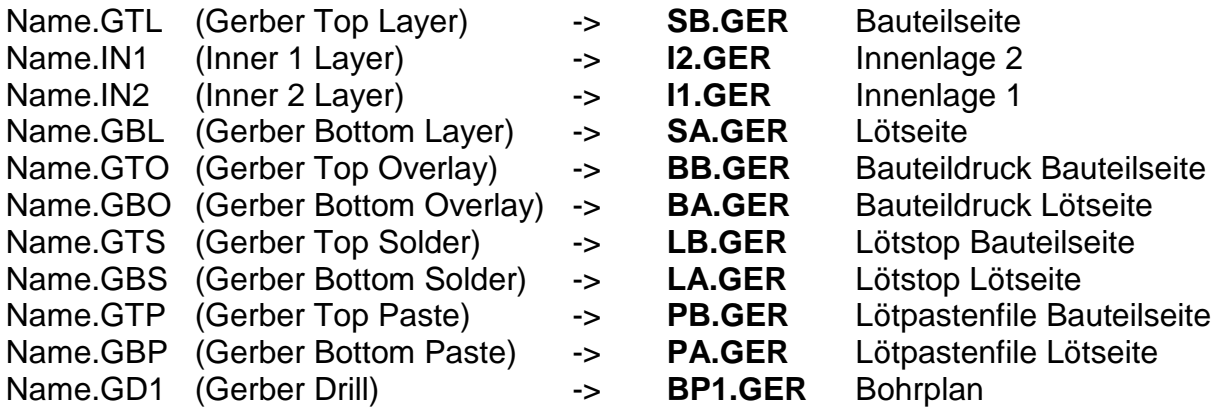

Ergänzend ist bei einem Multilayer der Lagenaufbau beizulegen:

z.B: **Lagenaufbau: SB** 

**12 11 I1 I1** 

**SA** Achtung: Bei Häusermann wird der Bottom- Layer (SA) als obere Lage betrachtet => die erste Innenlage liegt also bei SA

Alle Gerberdateien (Format RS274X) sind Ascii-Files und beinhalten: die Blendenliste:

z.B.: %ADD15R,1.60X0.28\*% %ADD16R,0.28X1.60\*%

die Blendenzuordnung:  $z.B.: D10*$ 

und die Koordinaten mit Steuerbefehlen:

z.B.: X019241Y014117D02\* X019263Y014106D01\* X019287Y014101D01\*

#### **Bohrprogramm:**

Gibt man in Altium Drilldateien aus, so ist das File NAME.**TXT** das benötigte Bohrfile.

Es muss T1, T2 ..... und X und Y – Koordinaten enthalten

Bitte umbenennen auf**: D1.EXC** 

#### **Genauere Details bitte bei FL. Bauer erfragen!**